weidepflichtigen oder e

.]

.]

**Betreuungsvollmacht**

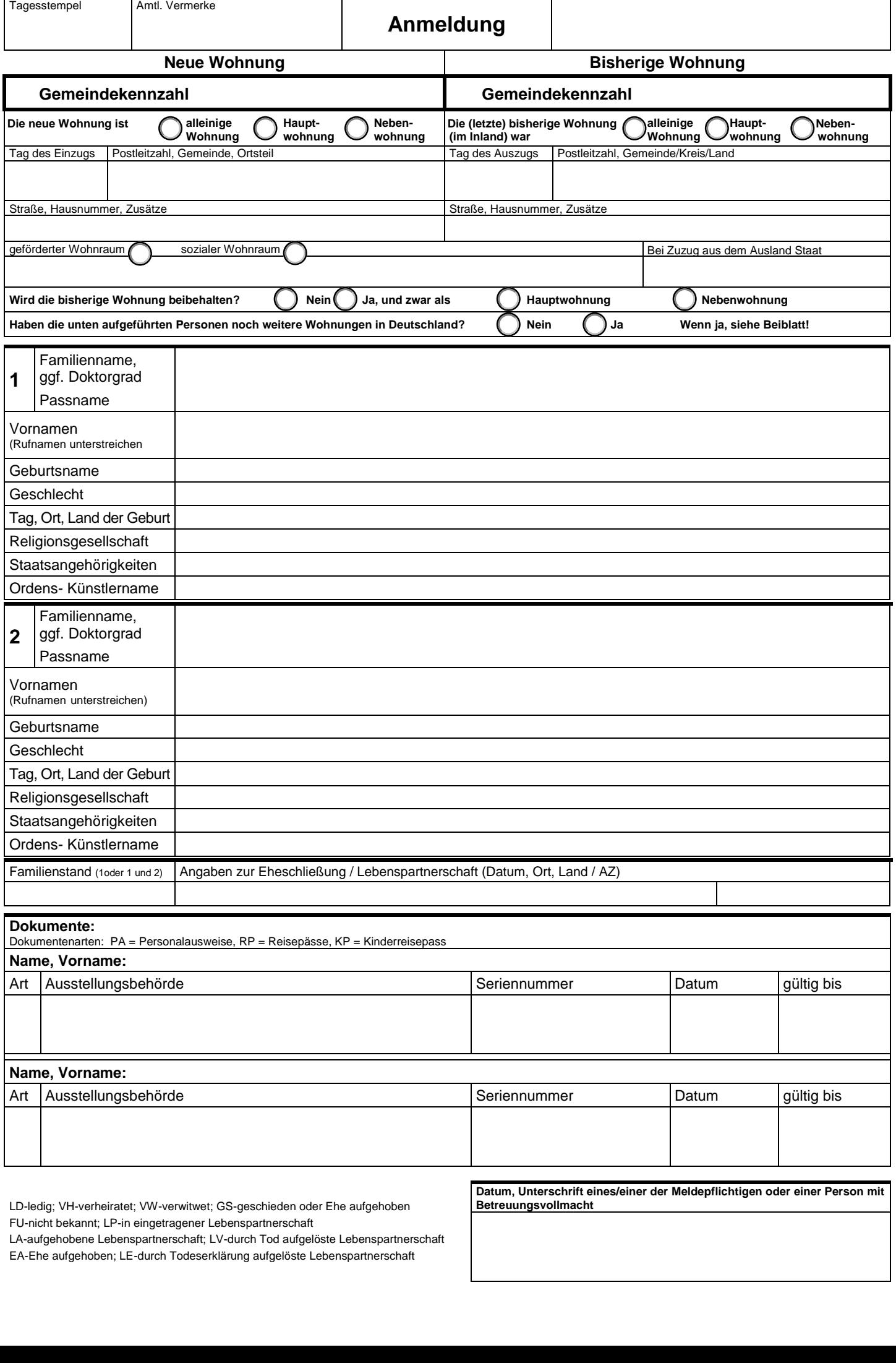

r1 ,n Dp LD-ledig; VH-verheiratet; VW-verwitwet; GS-geschieden oder Ehe aufgehoben )% r2 a( FU-nicht bekannt; LP-in eingetragener Lebenspartnerschaft LA-aufgehobene Lebenspartnerschaft; LV-durch Tod aufgelöste Lebenspartnerschaft

EA-Ehe aufgehoben; LE-durch Todeserklärung aufgelöste Lebenspartnerschaft